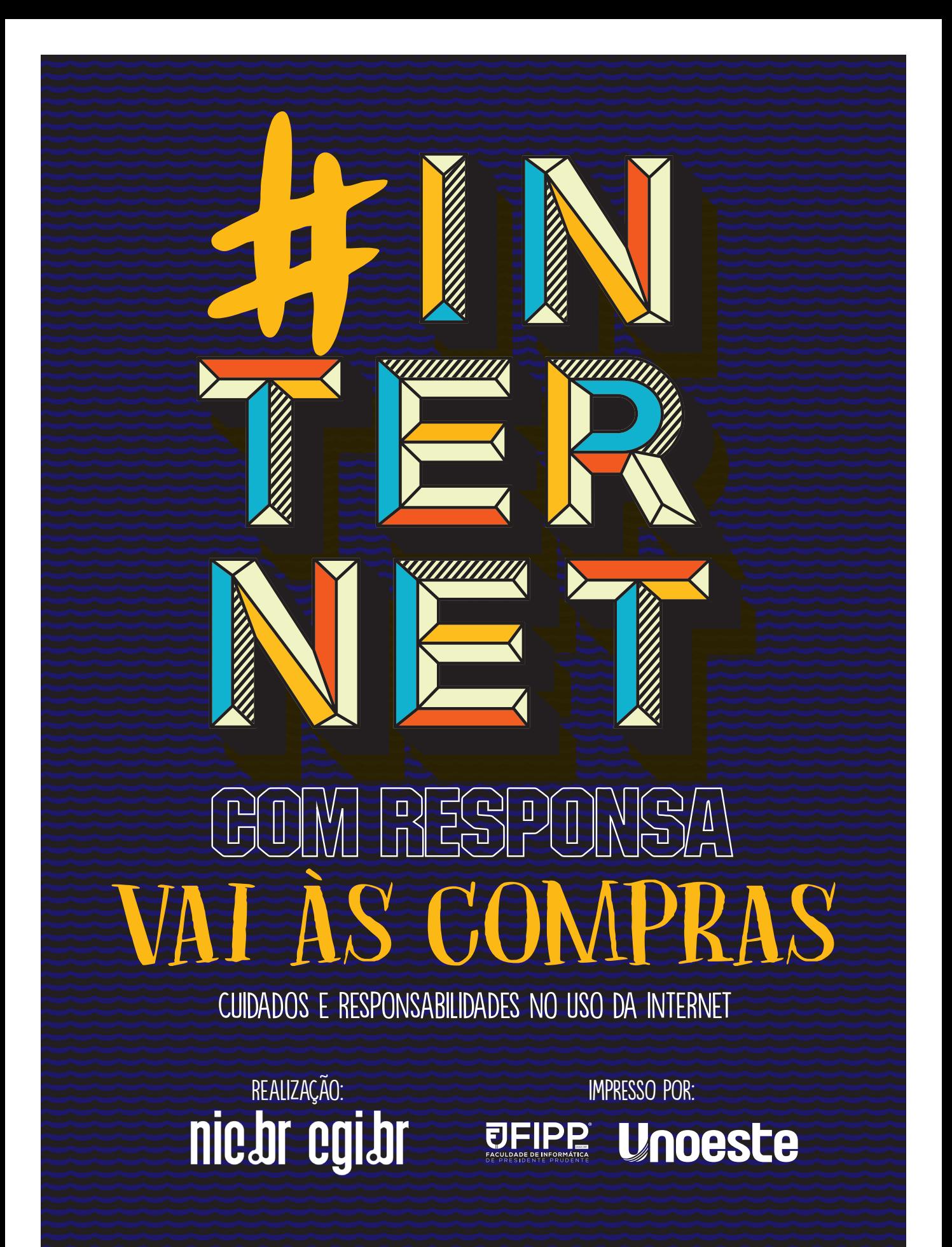

# Dicas 2,S

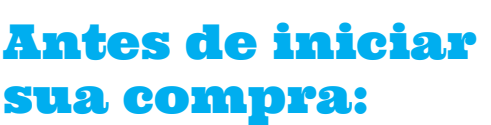

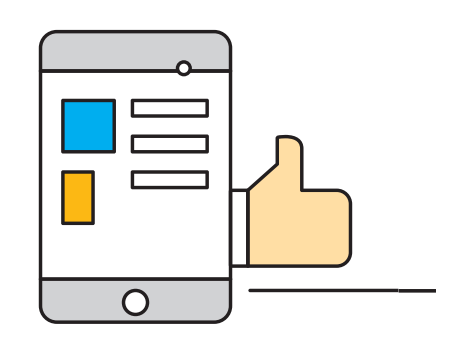

1 Utilize um dispositivo (computador, *tablet* ou celular) seguro para sua compra.

colher<br>colocar<br>de compras,<br>qual a sua<br>idade<br>er<mark>a dele,</mark><br>ção<br>e preste **Antes de escolher o produto e colocar no carrinho de compras, identifique qual a sua real necessidade e o que espera dele, leia a descrição do produto e preste atenção aos detalhes.**

Ve<br>
llet<br>
do<br>
pra Verifique minuciosamente (letra por letra) o endereço do *site* que você está comprando e evite clicar em *links* que direcionem aos *sites* de compras.

> 4 **Se o** *site* **que você deseja realizar sua compra finalizar com ".br", consulte os dados do titular do** *site*  **em www.registro.br.**

Confirr<br>possui<br>Segura<br>**Ao ace** Confirme se o *site* possui um Certificado de Segurança.

6 **Ao acessar o** *site*  **no qual você deseja realizar a compra, procure informações sobre o endereço físico da loja, nome da empresa, número de CNPJ, telefones e** *e-mail* **de contato.**

ferta<br>ent<mark>e</mark><br>mail ou<br>tânea,<br>nente no<br>a no seu<br>a o site Se receber uma oferta ou promoção atraente de uma loja por *e-mail* ou mensagem instantânea, não clique diretamente no *link* sugerido, abra no seu navegador e digite o *site* oficial da loja.

# LEIA O GUIA COM AS DICAS DETALHADAS E ENTENDA

 $\overline{O}$ 

Para of<br>
SMS o<br>
aplicat<br>
gens in<br>
conter<br>
gem qu **Para ofertas enviadas por SMS ou disponíveis em aplicativos de mensagens instantâneas, que contenham qualquer imagem que redirecione a um**  *site***, antes de clicar nela, verifique a URL (o endereço completo) para onde aquela imagem realmente vai redirecioná-lo.**

9 Pesquise na Internet sobre o nome da empresa ou sobre o próprio *site* e procure por possíveis notícias de fraudes envolvendo esse *site* ou essa empresa.

Political Political Political Political Political Political Political Political Political Political Political Political Political Political Political Political Political Political Political Political Political Political Po **Leia os Termos de Uso e a Política de Privacidade da loja antes de concordar, ali estarão regras e condições de utilização dos serviços oferecidos.**

## Durante o processo de compra

- **1. Confira as modalidades e o prazo de entrega informado no momento da compra.**
- **2. Verifique o valor do frete.**
- **3. Cheque o prazo e as regras para troca ou devolução do produto.**
- **4. Se você tiver alguma dúvida sobre a compra, entre em contato com a loja por telefone ou** *e-mail***.**
- **5. Escolha a forma de pagamento mais adequada e segura para sua compra.**

# O PORQUÊ DE CADA UMA E COMO COLOCÁ-LAS EM PRÁTICA.

# Vamos às compras?

ealizar compras faz parte<br>do nosso dia a dia, seja<br>de mantimentos, roupas,<br>calçados, eletrodoméstico<br>eletrônicos ou qualquer<br>outra coisa.<br>Até bem pouco tempo atrás, nossas do nosso dia a dia, seja de mantimentos, roupas, calçados, eletrodomésticos, eletrônicos ou qualquer outra coisa.

Até bem pouco tempo atrás, nossas compras poderiam ser feitas de duas formas: pessoalmente ou por telefone. Para comprar uma televisão com o melhor preço, por exemplo, precisávamos separar ao menos uma tarde toda de um sábado com a família para visitar lojas de *shoppings centers* ou de ruas, fazer cotações, anotar informações das marcas e os detalhes do produto, pechinchar preços, etc. Uma verdadeira maratona.

Embora comprar continue fazendo parte da nossa rotina, algumas mudanças ocorreram na forma de praticar esse ato: utilizamos outras ferramentas para fazer cotações de preços, buscar descontos, comparar detalhes e qualidade de produtos, entre outras

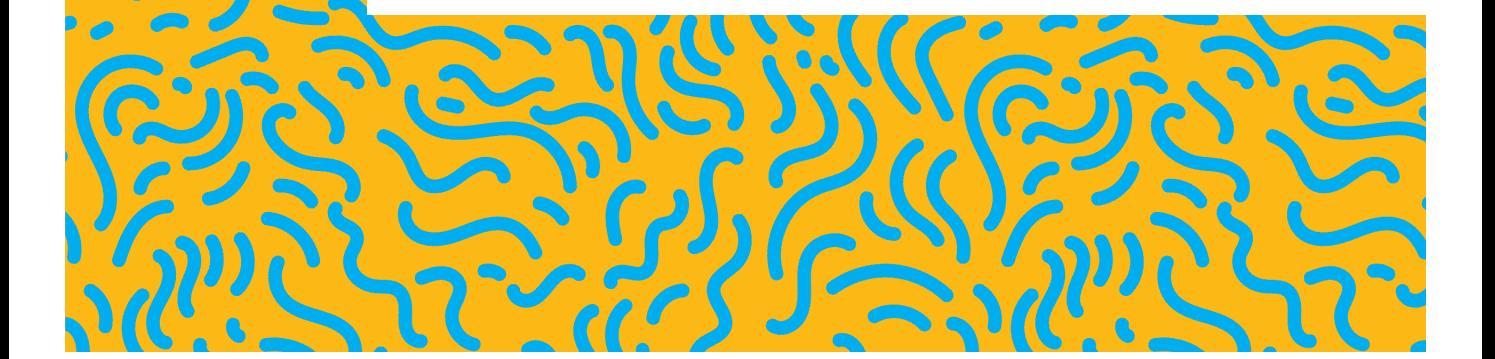

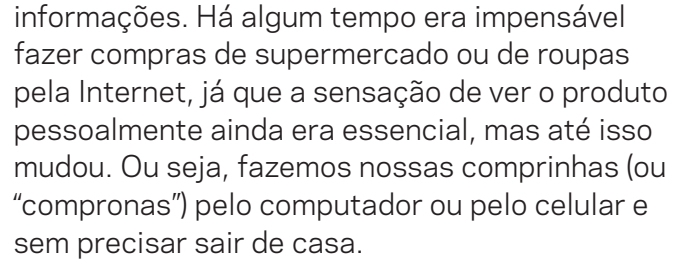

A pesquisa TIC Domicílios 2017, realizada pelo Cetic.br (departamento do Núcleo de Informação e Coordenação do Ponto BR - NIC.br), aponta que 35% das pessoas usuárias da Internet já realizaram compras ou contrataram serviços pelo ambiente digital nos últimos 12 meses. Esses números mostram que cada vez mais pessoas passaram a usar a Internet para fazer suas compras.

Este guia foi escrito justamente para ajudar você a realizar compras *on-line,* com o cuidado necessário para evitar cair em golpes ou fraudes e, também, visando ajudar quem nunca realizou compras pela Internet por receio de alguns perigos.

BOA LEITURA!

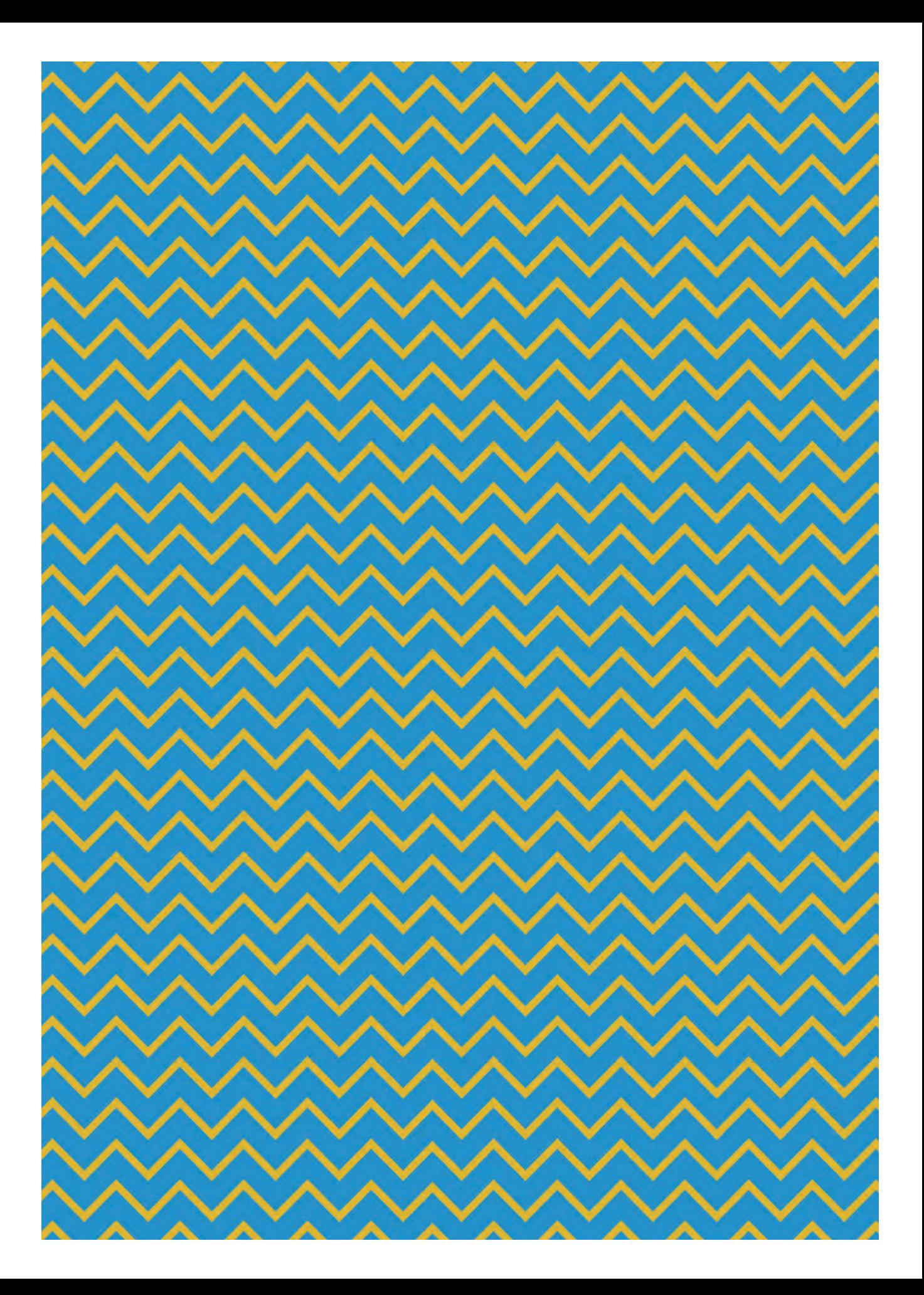

# Cuidados: passo a passo

De modo prático, confira alguns cuidados que você deve tomar no momento daquela compra tão desejada.

Fique esperto! Saiba quando o "sinal vermelho" deve ser ativado.

# UTILIZE UM DISPOSITIVO SEGURO.

Lembre-se de que, ao realizar qualquer ação na Internet que envolva seus dados pessoais e financeiros, alguns cuidados específicos devem ser tomados, principalmente, com o dispositivo que escolher para navegar. As orientações do Fascículo Comércio Eletrônico desenvolvido pelo CERT.br (**https://cartilha. cert.br/fasciculos/**) são imperdíveis, e você encontrará algumas boas dicas para navegar protegido. Consulte-o antes de seguir com suas compras!

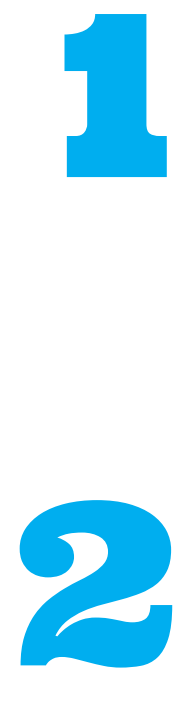

# TIRE O MÁXIMO POSSÍVEL DE DÚVIDAS SOBRE O PRODUTO ANTES DE COMPRAR.

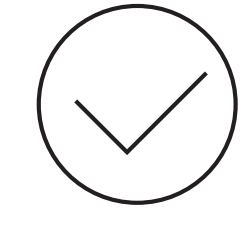

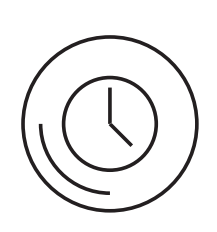

Quando você pesquisa sobre o produto que deseja comprar na Internet, sempre aparece um monte de opções, marcas, cores, modelos, materiais, lojas, entre outras variedades que podem gerar confusão e fazer com que o produto comprado não atenda à sua vontade ou necessidade. Então, antes de escolher o produto, **identifique qual a sua real necessidade e o que espera dele**, assim você pode determinar qual modelo melhor lhe atende.

Pesquise as funcionalidades e os modelos disponíveis do produto que deseja. Existem muitos *sites* que comparam modelos de marcas diferentes, listando e ensinando o que cada funcionalidade pode garantir.

Começar a pesquisa de preço, após a escolha de um modelo específico, ajudará a fazer a melhor escolha.

Não hesite em ler toda a descrição do produto. Caso o produto não possua descrição específica, entre em

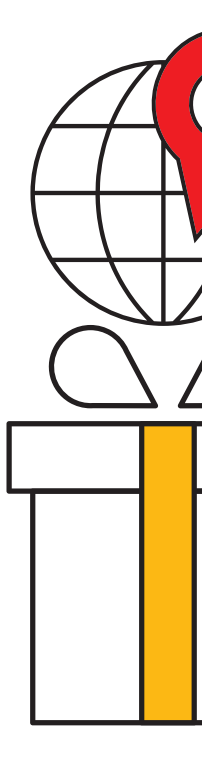

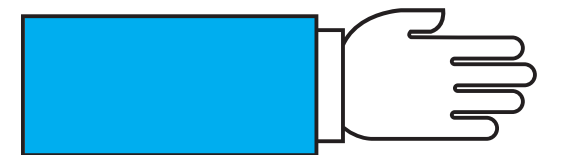

contato com uma das lojas que o disponibiliza para venda e conheça todos os detalhes antes de prosseguir.

Entenda que dar atenção a detalhes não é bobagem, pois já imaginou o que aconteceria se você comprasse um produto que tenha a voltagem errada, por exemplo?

Vale a pena, também, ler as recomendações e opiniões de quem já comprou o produto para referência. Mas não se esqueça de que aquelas são apenas opiniões de outras pessoas e que a sua opinião pode ser diferente.

## VERIFIQUE O PRAZO DE ENTREGA, A POLÍTICA DE TROCA E AS CONDIÇÕES PARA A DEVOLUÇÃO DO PRODUTO. 3

Para evitar aborrecimentos, como não receber o produto na data desejada, ou até mesmo não conseguir dar aquele presente a alguém em uma data especial, por exemplo, confira sempre o prazo de entrega informado no momento da compra em função do CEP que você informa e se a loja tem estoque do produto.

Preste atenção ao valor que você pagará de frete para não ter surpresas.

#### **Não se esqueça que, geralmente, o prazo de entrega começa a contar a partir da data de confirmação de pagamento, e não da data da compra.**

Confira também as modalidades de entrega, pois algumas lojas possuem as opções de "Retirada na Loja" ou "Entrega Expressa".

Além disso, vale a pena consultar o prazo e as condições de troca ou de devolução do produto antes de finalizar sua compra. Com isso, você evita gastos extras com frete, postagem ou outras taxas.

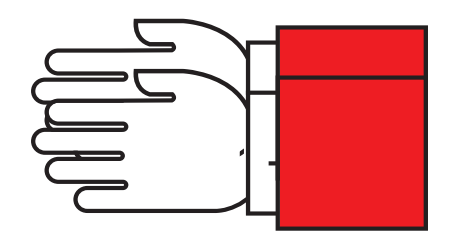

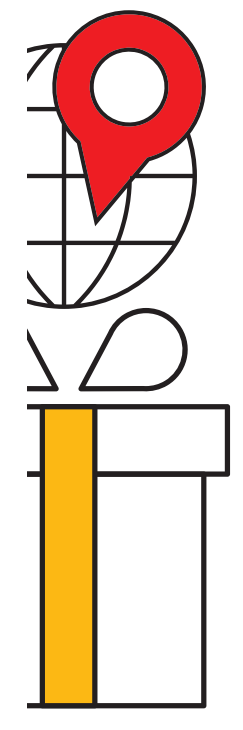

## VERIFIQUE A PROCEDÊNCIA DO COMÉRCIO ELETRÔNICO EM QUE VOCÊ REALIZA A COMPRA. 4

Este é um dos pontos mais importantes no momento de realizar compras na Internet!

Quando compramos algo é essencial saber com quem estamos negociando! Algumas vezes identificamos que o melhor preço daquele produto desejado é de uma loja desconhecida, ou seja, de um *site* que você nunca viu antes. O que fazer nessa hora?

Vale a pena avançar pensando só no preço baixo e clicar em "comprar"? Ou aceitar o preço mais caro em um *site* mais conhecido é a melhor opção? Pode valer a pena conhecer novos comércios eletrônicos, mas sempre com algumas precauções.

## Vamos esclarecer isso.

VERIFIQUE EM QUAL *SITE* AQUELE PRODUTO ESTÁ SENDO OFERTADO.

A mudança de uma letra na  $\text{URL}$  (endereço eletrônico do *site*) pode fazer você acessar um *site* falso, por exemplo: você fez uma busca na Internet

URL m Resource Locator) é o endereço de um recurso (*site*, arquivo, etc.) disponível em uma rede.

<del>☆</del>

e encontrou aquele sapato desejado por um preço bacana. Ao passar os olhos na tela do computador ou do celular, você achou que esse sapato estava sendo vendido no *site* de uma conhecida loja de calçados, a "Couro Bom" **(www.courobom.com.br)**, mas, na verdade, o endereço que você acessou era **www.courobon.com.br, com um** "N" **no lugar do** "M". Essa

sutil diferença pode levar-lhe a um *site* totalmente desconhecido ou até fraudulento.

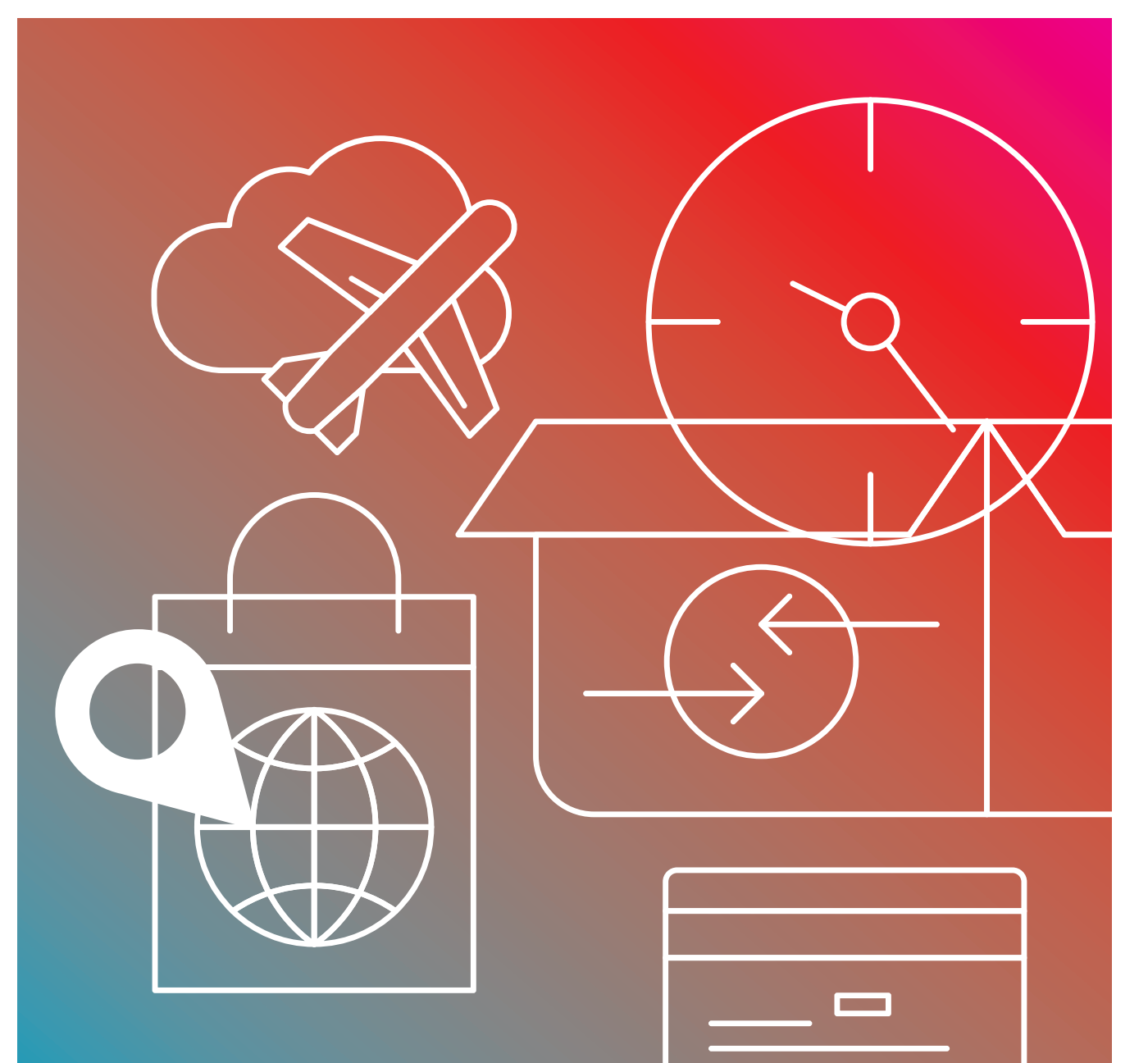

# Importante:

verifique minuciosamente, letra por letra, o endereço do site que você está comprando e evite clicar em links que direcionem aos sites de compras.

Caso o *site* que você deseja realizar sua compra tenha um endereço com ".br", como **www.courobom.com.br**, você pode realizar a consulta desse endereço eletrônico no *site* **www.registro.br** e verificar quem é o titular desse domínio, obter informações sobre o número do CNPJ ou CPF do titular e saber há quanto tempo esse domínio existe (data do registro/criação no Registro.br). Com essas informações, você possuirá meios de identificar os responsáveis pelo *site* em que realizou a compra, caso surja algum problema futuro.

**Como fazer?** Digite "registro.br" na barra do seu navegador; clique em Tecnologia > Ferramentas > Serviços de diretório whois. Lá, digite o domínio (exemplo: nonono.com.br) e verifique quando foi criado.

#### **CONFIRME SE O** *SITE*  **POSSUI UM CERTIFICADO DE SEGURANÇA.**

Um certificado de segurança ajuda a comprovar a identidade de um *site* e demonstra se a sua conexão e navegação naquele *site* é segura ou se há riscos. Esse certificado mantém a segurança da troca dos seus dados.

**Como identificar?** Verifique na barra de navegação se há a imagem de um cadeado fechado. Caso exista, o *site* possui um certificado. Opa! Sinal verde!

É aconselhável que você clique nesse cadeado para verificar a validade desse certificado e suas informações. **Possuir o cadeado** não significa segurança máxima, contudo a **ausência dele** indica que **não é aconselhável** você inserir seus dados bancários naquele espaço e deve **ficar atento.**

#### **DESCONFIE SEMPRE DE** *SITES*  **QUE OFEREÇAM PREÇOS MUITO ABAIXO DO PREÇO DE MERCADO.**

Quando ver que, em algum *site* na Internet, o produto está incrivelmente mais barato do que em vários outros, **não continue.** 

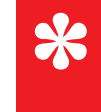

Golpistas utilizam da prática de PREÇOS INCRÍVEIS para atrair e fisgar suas vítimas, afinal quem não gostaria de adquirir aquele produto desejado pagando menos da metade do preço?

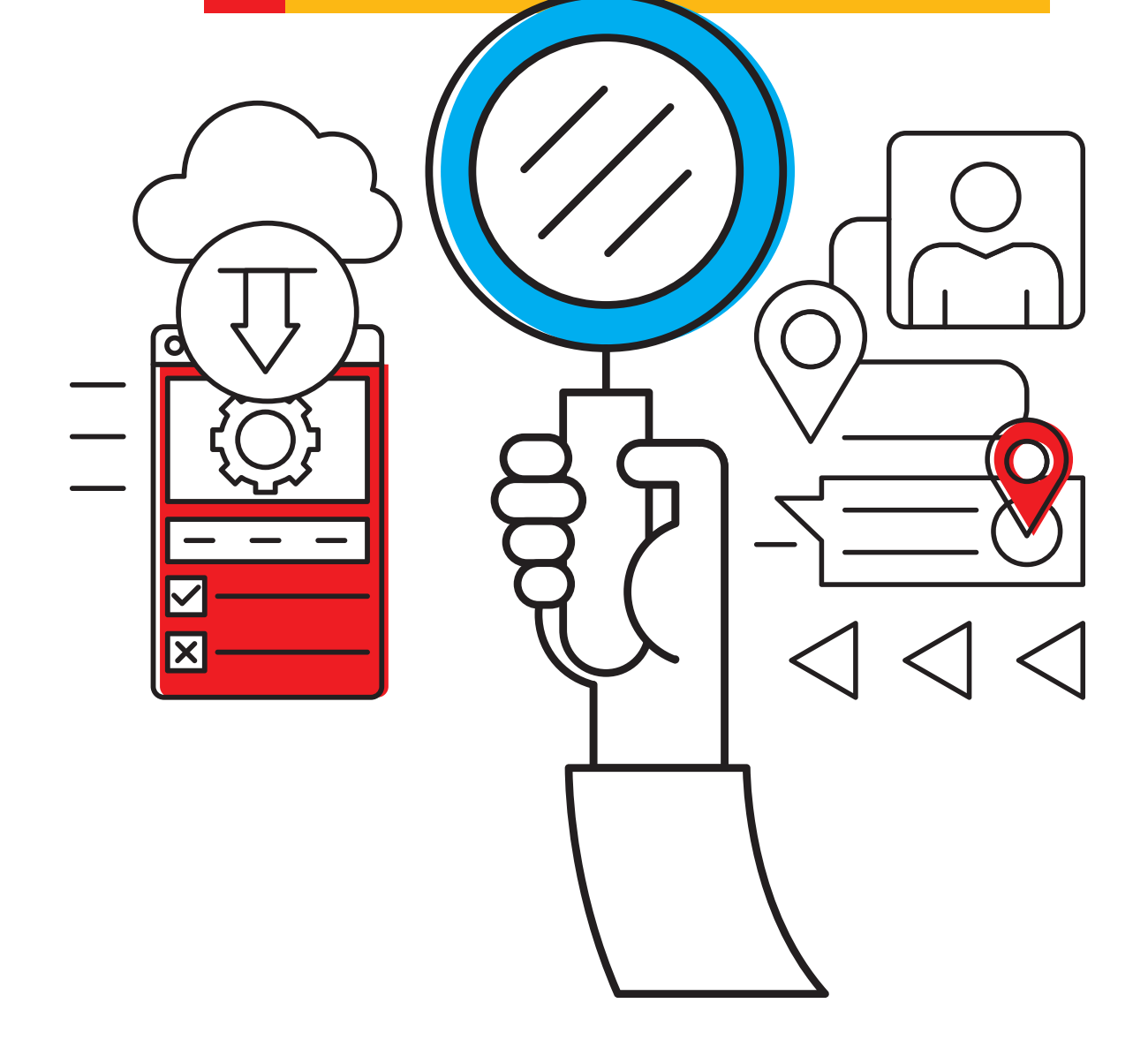

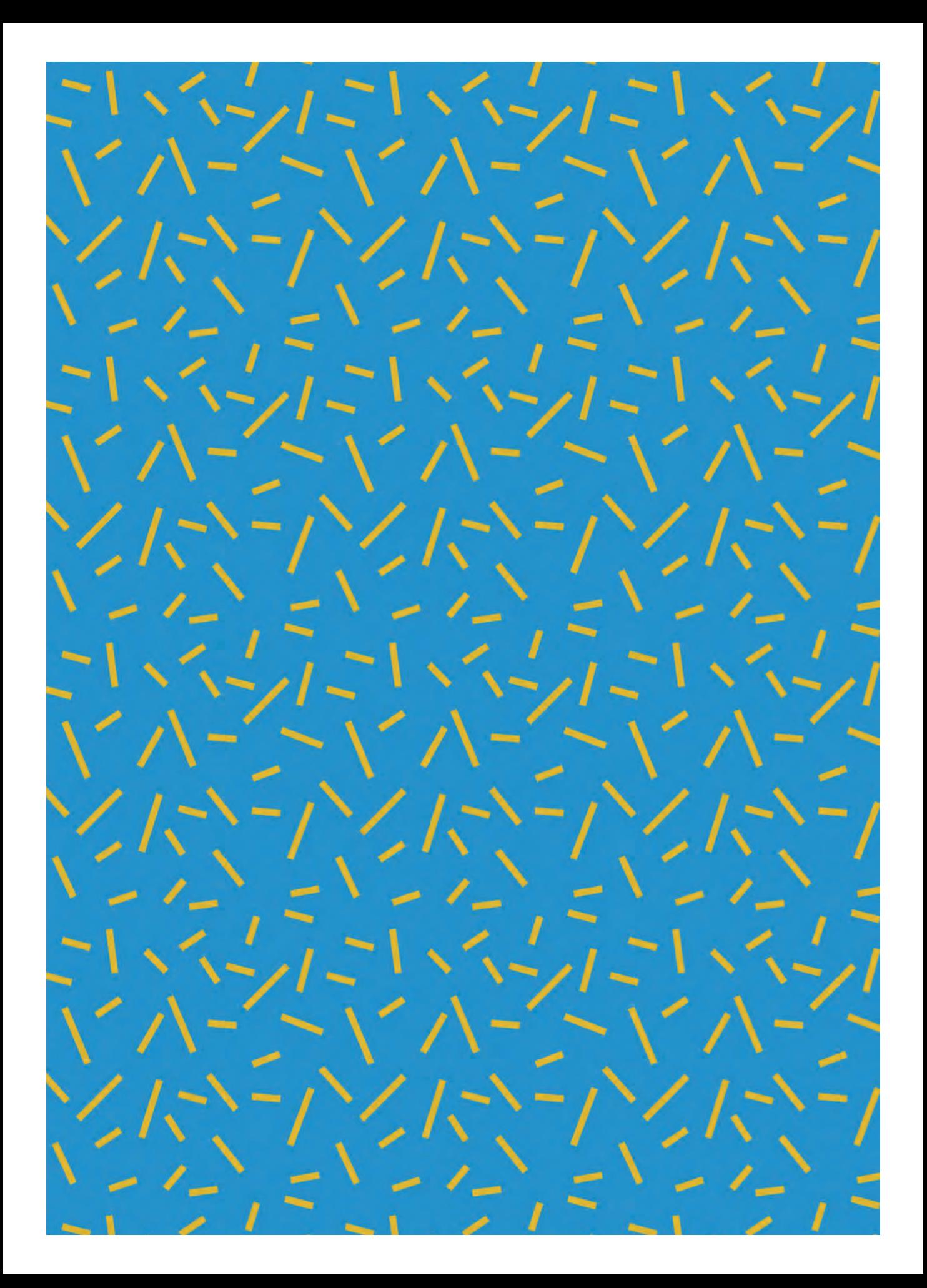

# Que tal garantir um pouco mais de segurança?

Antes de se deixar seduzir pelo preço arrasador, vale a pena fazer outras checagens, para tanto, siga os passos a seguir:

#### **QUE TAL GARANTIR UM POUCO MAIS DE SEGURANÇA?**

Se você já seguiu até aqui os passos descritos anteriormente e concluiu que está tudo certo com o *site* da loja que você deseja comprar, ao acessar esse *site*, procure informações sobre o **endereço físico da loja**, **nome da empresa**, número de **CNPJ**, **telefones** e *e-mail* **de contato**.

A indicação dos dados completos da empresa no *site* dá indícios de que a empresa não tem nada a esconder e que você poderá entrar em contato com ela caso precise. Por enquanto tudo certo, então, siga em frente!

Para ter outras confirmações, com o número do Cadastro Nacional de Pessoas Jurídicas (CNPJ) informado no *site* da loja, faça uma busca rápida no *site* da Receita Federal e verifique:

A) Se a inscrição do número está ativa. Caso esteja como baixada ou suspensa, melhor não continuar!

**B**) Se o nome da empresa tem similaridade ao nome que aparece no cadastro do CNPJ na Receita Federal.

Se você quiser ainda mais confirmações, além de tudo o que já foi recomendado, pode entrar em contato com a loja pelo número de telefone informado no *site* para verificar se o número funciona e se ele realmente pertence àquela empresa.

Caso o *site* não apresente alguma das informações detalhadas anteriormente, **desconfie e não continue!**

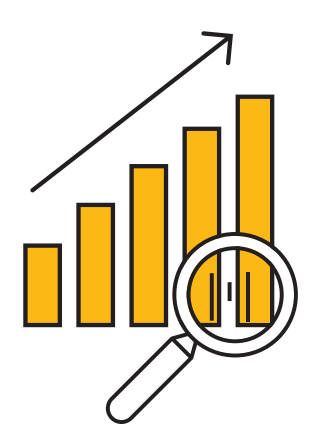

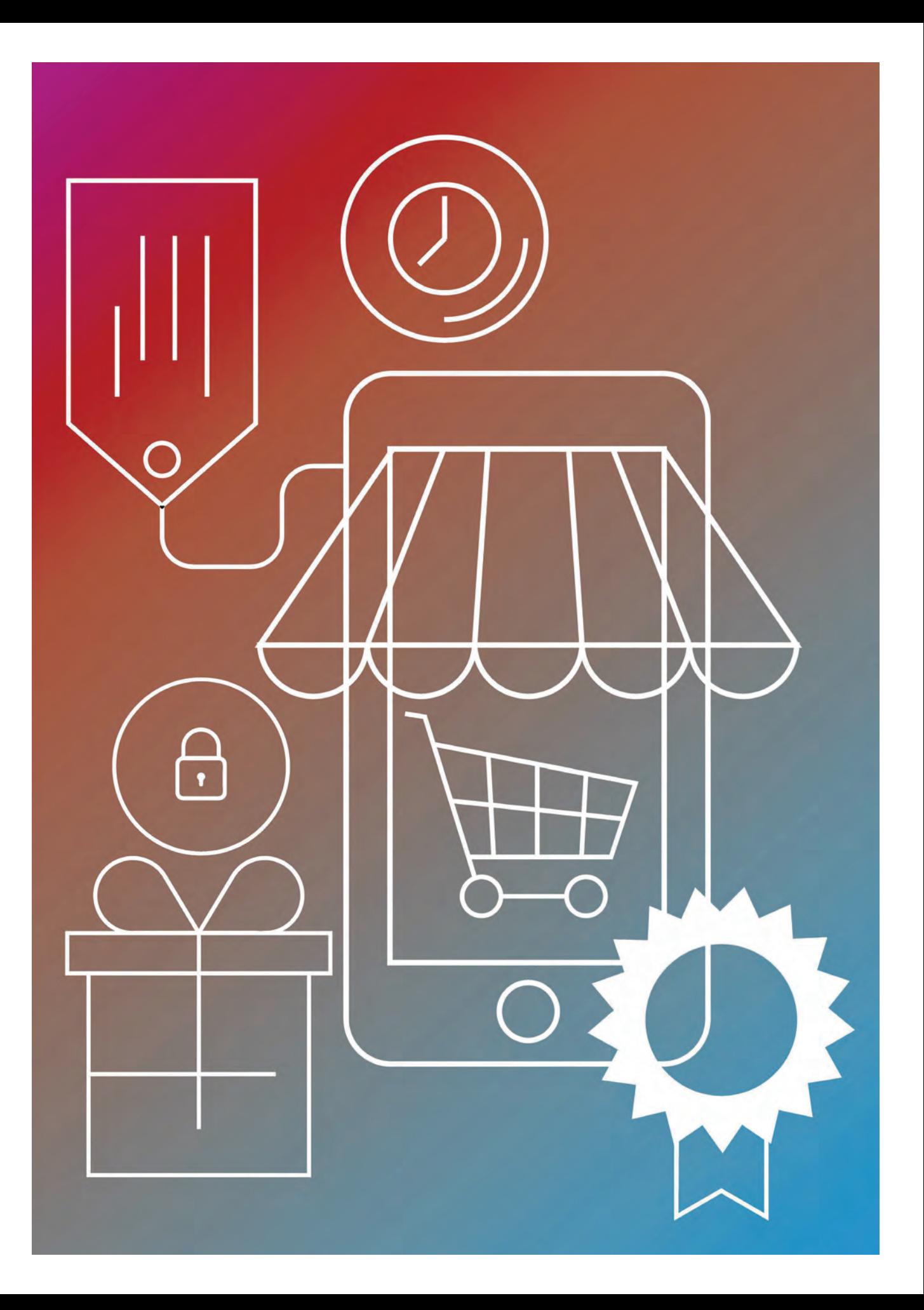

#### **RECEBI UMA SUPEROFERTA POR** *E-MAIL***! QUE SORTE! SERÁ?**

**Sinal amarelo!** Ao receber ofertas por *e-mail*, redes sociais, aplicativos de mensagens instantâneas, SMS, entre outros, precisamos ter atenção redobrada!

Alguns golpes são aplicados por meio de ofertas enviadas aleatoriamente. E não pense que são em propagandas de lojas desconhecidas, muito pelo contrário!

Os golpistas aproveitam-se justamente do nome de lojas famosas para praticarem seus golpes. Eles conseguem reproduzir a página da loja conhecida perfeitamente, com o mesmo visual das propagandas verdadeiras. E mais, ao clicar naquela "superpromoção", enviam-lhe a um *site* muito parecido ao da loja verdadeira!

Até você perceber que caiu em um golpe, o prejuízo já está consumado.

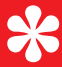

# Dica extra

ACESSO VIA COMPUTADOR). Para qualquer imagem que lhe remeta, isto é, redirecione a um *site*, antes de clicar nela, verifique a  $\text{U}\text{KL}$  (página eletrônica específica) à qual aquela imagem realmente vai lhe redirecionar. Como? Pare o *mouse* sobre a imagem e, no canto inferior esquerdo do navegador, aparecerá a URL completa que aquele *link* pretende direcionar.

Essa precaução, também, serve para ofertas recebidas por SMS ou aplicativos de mensagens instantâneas. Além de poder ser um golpe, pode conter vírus. Para conferir a URL, nesse caso, mantenha o seu dedo pressionado sobre a imagem e aparecerá uma tela com a URL, veja ao lado.

**Acessou o** *site* **oficial ou entrou em contato por telefone com a loja e confirmou que a oferta é verdadeira?**

**EBA, VAMOS PROSSEGUIR!**

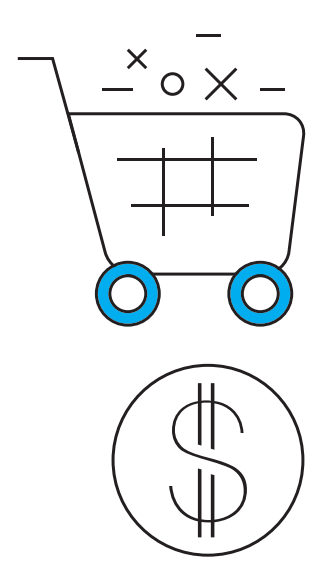

#### **"ENTÃO, JAMAIS DEVO APROVEITAR ÀS PROMOÇÕES QUE RECEBO EM MEU E-MAIL, REDES SOCIAIS, APLICATIVOS DE MENSAGENS INSTANTÂNEAS OU SMS?"**

**Muita calma!** Sim, você pode aproveitá-las, principalmente se for uma oferta que lhe agrade, mas tomando os seguintes cuidados:

Caso você receba uma oferta ou promoção atraente de uma loja por *e-mail*, não clique diretamente no link sugerido. Abra o seu navegador e digite o *site* oficial da loja; no *site*, pesquise pelo produto desejado e veja se a promoção realmente existe. Caso ela não esteja disponível, é aconselhável que entre em contato diretamente com a loja, via telefone ou *e-mail* oficiais, para a confirmação da existência daquela promoção.

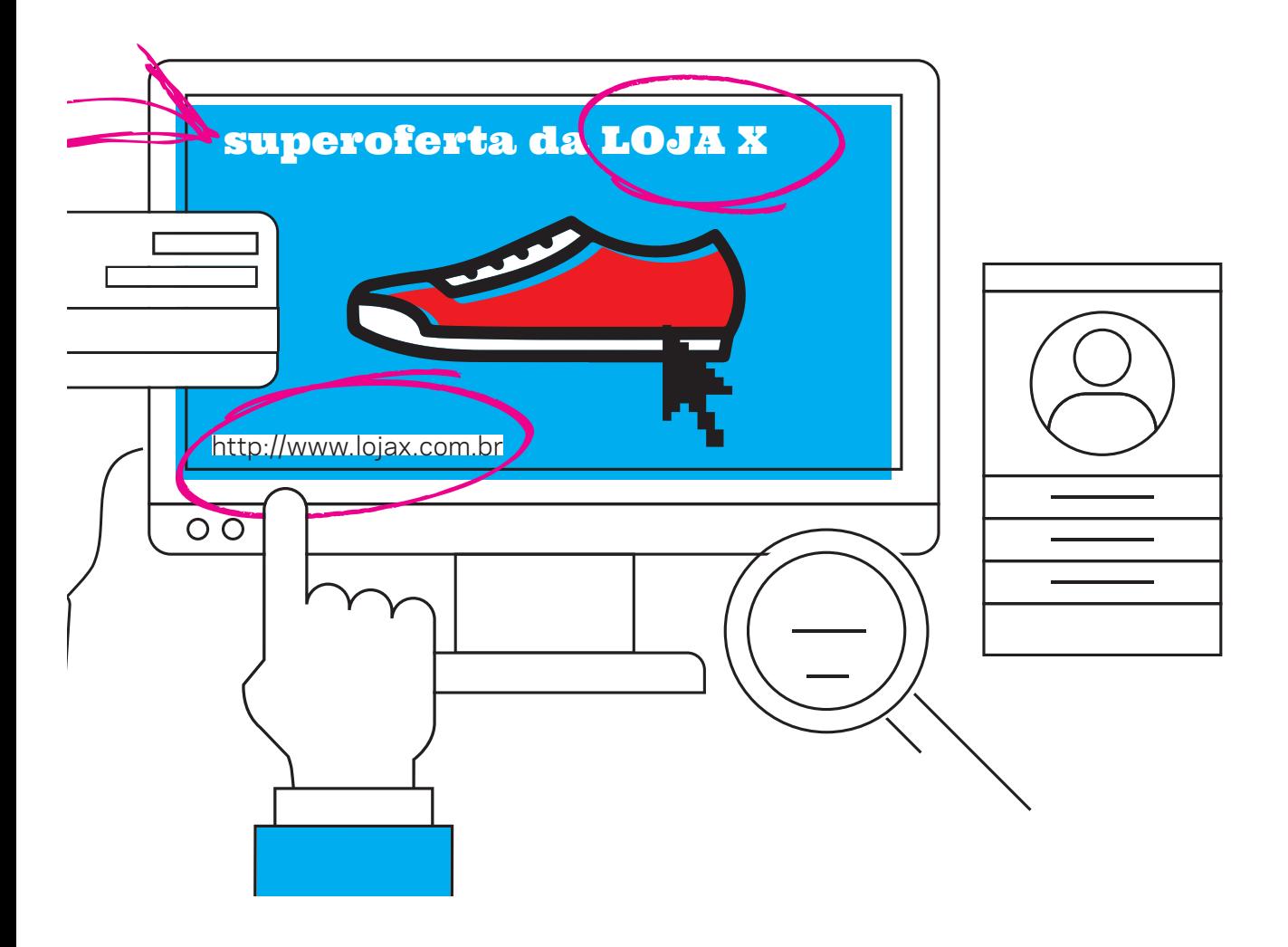

# PESQUISE A REPUTAÇÃO DA LOJA.

A Internet possibilita o fácil acesso a informações, e isso pode ser muito útil a você em uma compra *on-line*.

Antes de realizar um a compra, faça pesquisas na Internet sobre o nome da empresa, ou do próprio *site*, e procure por possíveis notícias de fraudes envolvendo esse *site* ou essa empresa. Basta digitar, em qualquer local de pesquisa de seu navegador, o "nome da empresa + reclamações" ou ainda o "nome do *site* + é confiável".

Isso permite descobrir também a opinião de outros clientes, a forma como a empresa os trata e como enfrenta possíveis problemas. Nunca se esqueça que a opinião de outras pessoas é apenas um dos indicativos para que você chegue à sua própria conclusão.

# Importante:

A Fundação PROCON divulga uma lista de sites não recomendados e que devem ser evitados para compras porque tiveram inúmeras reclamações de consumidores registradas, foram notificados e não responderam ou não foram encontrados. Confira em **http://www.procon.sp.gov.br/.** 

**FIQUE ATENTO**, não dê bobeira! Se o site em que deseja fazer sua compra estiver nessa lista, não prossiga!

# 6LEIA OS TERMOS DE USO E A POLÍTICA DE PRIVACIDADE DA LOJA.

Você sabe o que são Termos de Uso e Política de Privacidade?

Os Termos de Uso de um *site* explicam aos usuários quais são as regras e condições de utilização dos serviços oferecidos a eles. Já a Política de Privacidade informa quais os dados coletados de seus usuários e como esses dados são utilizados pela empresa.

Ao acessar *sites* para realizar suas compras, pode parecer muito cômodo apenas clicar no botão "concordo" dos Termos de Uso e Política de Privacidade, em vez de ler aquele "textão" antes de concordar, não é mesmo? Cômodo realmente é, mas a leitura dos Termos de Uso e da Política de Privacidade de qualquer *site* que você faça seu cadastro na Internet é de extrema importância e deixará você ciente das regras dessa empresa.

Precisamos entender o que aquela empresa fará com nossos dados. Sem contar que, com essa leitura, você também pode sentir a credibilidade e transparência daquele comércio eletrônico.

\*

# **DICA EXTRA!** Caso o site possua opções

de pagamento por plataforma de pagamento garantido, a segurança aumenta, pois a empresa somente receberá o valor pago após a sua confirmação de recebimento do produto, bem como, se algo der errado, você poderá reclamar também com os responsáveis pela plataforma.

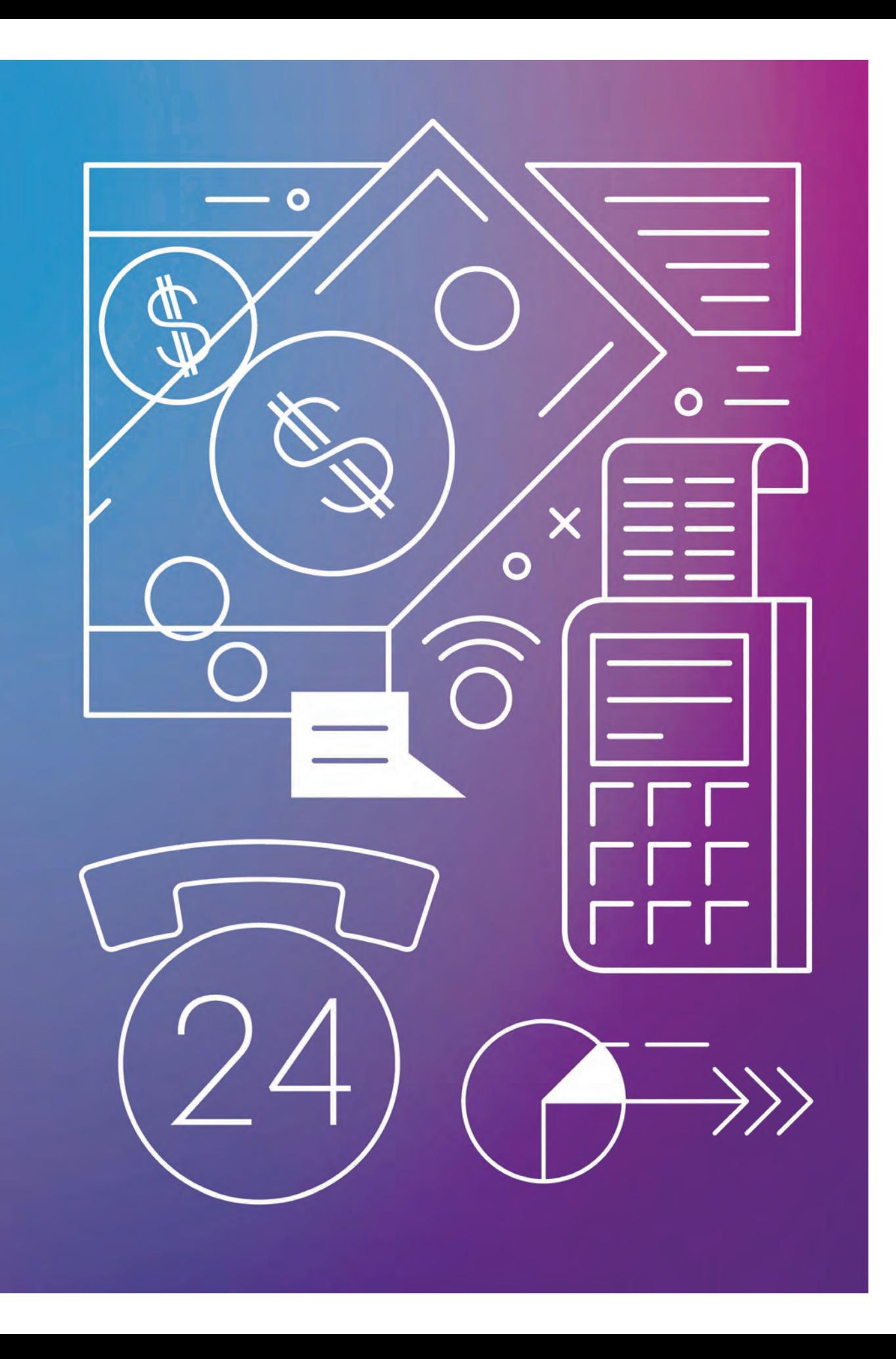

## VERIFIQUE QUAL A FORMA DE PAGAMENTO MAIS ADEQUADA PARA SUA COMPRA. 7

Podemos utilizar diversas formas de pagamentos para as compras na Internet, sendo as mais comuns: cartão de crédito, boleto bancário e transferência bancária.

#### **AO ESCOLHER SUA FORMA DE PAGAMENTO PARA FINALIZAR A COMPRA, FIQUE ATENTO COM ESSAS DICAS:**

• Confira se os dados inseridos pela loja para pagamento conferem com os dados da loja em si.

• Para pagamentos com cartão de crédito, certifique-se estar em um *site* tecnicamente seguro com as dicas que já passamos ao longo deste guia e digite você mesmo seus dados. Nunca forneça seus dados ou imagem do cartão a terceiros.

• Em caso de não recebimento do produto ou suspeita de fraude, não hesite em contatar a operadora do cartão de crédito ou seu gerente do banco para verificar a possibilidade de suspensão do pagamento.

• Se está comprando de uma loja, desconfie se o beneficiário da conta ou do boleto bancário for uma pessoa física não vinculada à loja.

• Sempre confira se está realizando o pagamento para a pessoa correta antes de concluir qualquer transação.

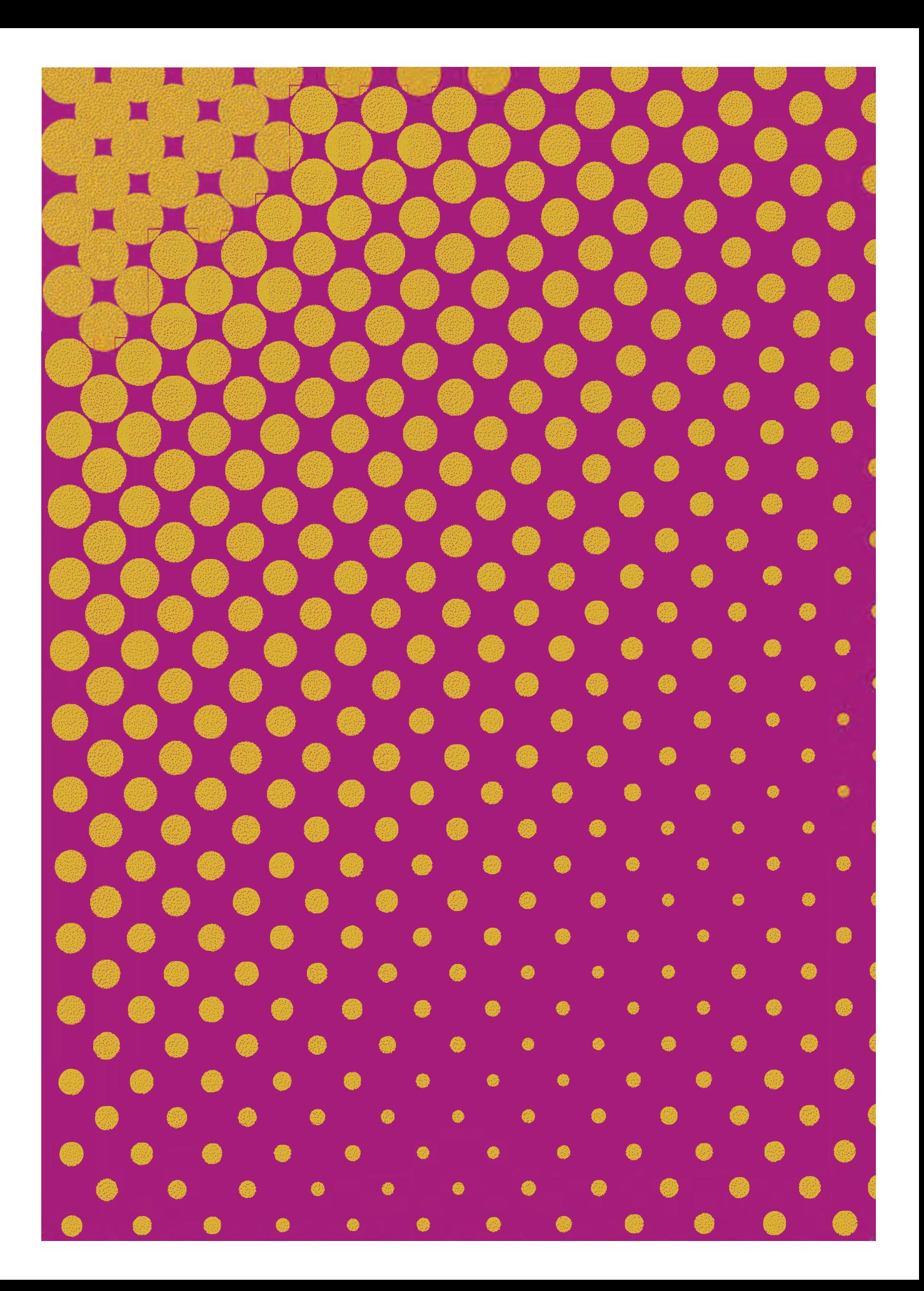

# Dicas extras

幽

龜

æ

Ø.

6

❀

# Aproveitou as dicas até aqui?

Seguindo esse caminho, você terá maior confiança e segurança para a realização de compras on-line e poderá evitar muitas dores de cabeça. Pode parecer trabalhoso seguir todos os passos, mas vale a pena! Para terminar, algumas dicas adicionais:

#### **Antes de concretizar o pagamento e finalizar a compra, confira:**

1 **Se o valor do produto está correto**

2 **Se o desconto foi aplicado antes de finalizar o pagamento, caso o** *site* **tenha disponibilizado algum desconto.**

3 **Se o endereço de entrega está correto e completo, e caso não seja entregue diretamente para você, insira o nome de quem vai receber o produto.**

4 **Se adicionou a forma correta de pagamento.**

### **Quando efetuar uma compra em**  *sites* **de compras coletivas, observe os regulamentos específicos deles e os detalhes da compra.**

Sempre que se utilizar desse mecanismo, verifique atentamente as regras específicas do fornecedor do item comprado para que você não tenha dor de cabeça quando for utilizar o cupom.

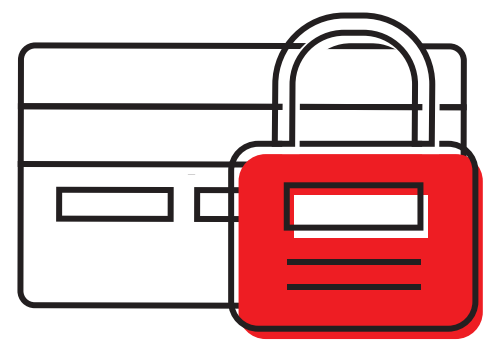

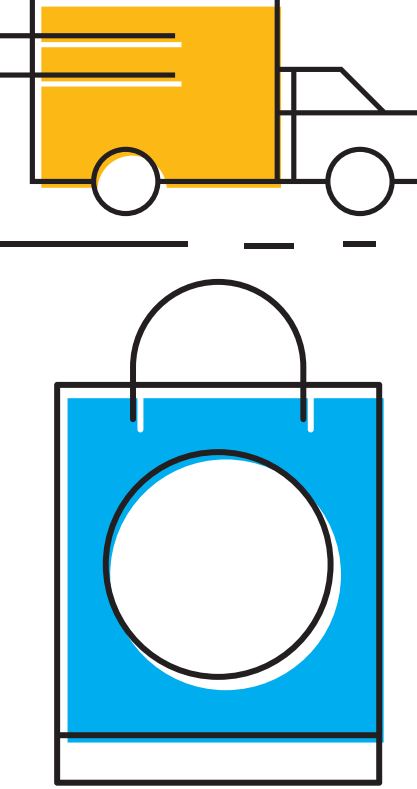

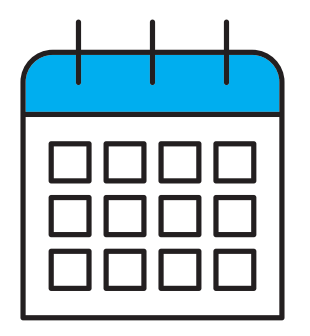

### **Se necessário, exerça o seu Direito de Arrependimento das compras que você fez pela Internet. Isso é um direito seu.**

Caso o produto que você comprou não seja o esperado, não atenda sua real funcionalidade ou simplesmente você não queira mais adquirilo, saiba que o Código de Defesa do Consumidor, em seu Artigo 49, garante o seu direito de arrependimento. O que isso quer dizer? No prazo de sete dias da data da compra, você pode requerer o cancelamento e a devolução do valor pago ou a troca do produto.

Algumas empresas concedem o prazo de 30 dias para devolução ou troca, atente-se ao prazo no *site* antes de comprar.

# Art. 49

O consumidor pode desistir do contrato, no prazo de 7 dias a contar de sua assinatura ou do ato de recebimento do produto ou serviço, sempre que a contratação de fornecimento de produtos e serviços ocorrer fora do estabelecimento comercial, especialmente por telefone ou a domicílio.

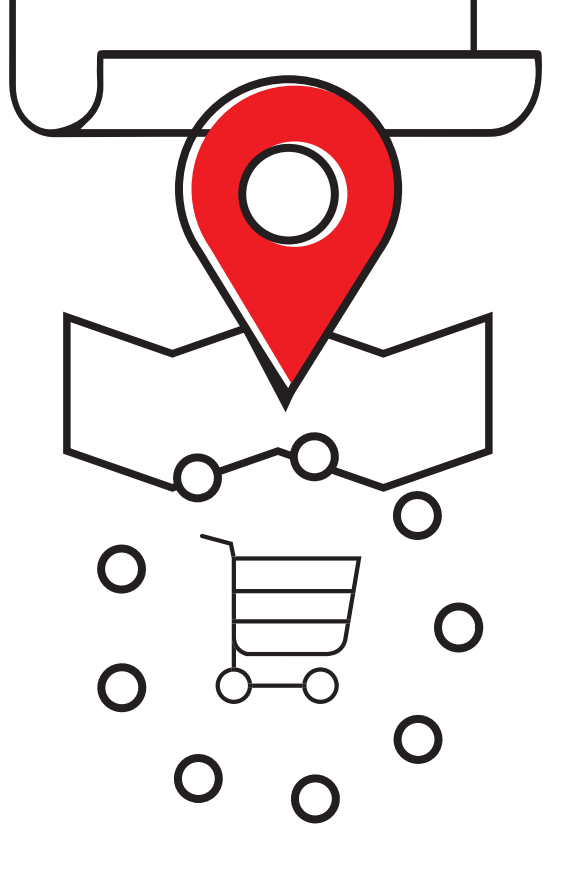

#### **Guarde a Nota Fiscal e todos os documentos e protocolos da transação.**

Mesmo comprando pela Internet é importante guardar a Nota Fiscal do produto recebido. Nas compras *on-line*, geralmente, essa nota é entregue juntamente com o produto e, também, pode ser enviada por *e-mail*.

Arquive a Nota Fiscal e todos os *e-mail*s recebidos referentes à compra realizada. Caso o produto ou serviço apresente algum problema no futuro, esses documentos serão necessários para a solicitação da resolução deste problema.

### **Em caso de problemas, exerça seus direitos!**

Mesmo após os cuidados necessários, caso você tenha problemas com a entrega, qualidade do produto ou serviço ou não consiga exercer seu direito de arrependimento, procure seus direitos.

Existem órgãos de defesa do consumidor que podem lhe ajudar a resolver esses tipos de problemas, como, por exemplo: a Fundação Procon e o *site* **www. consumidor.gov.br.**

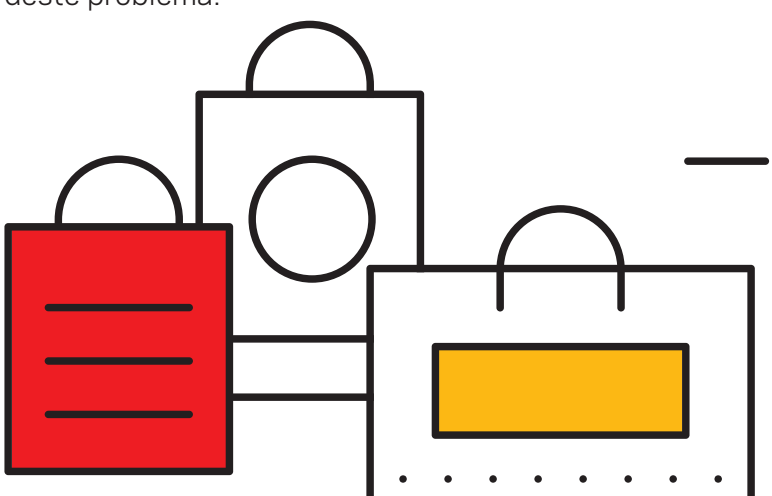

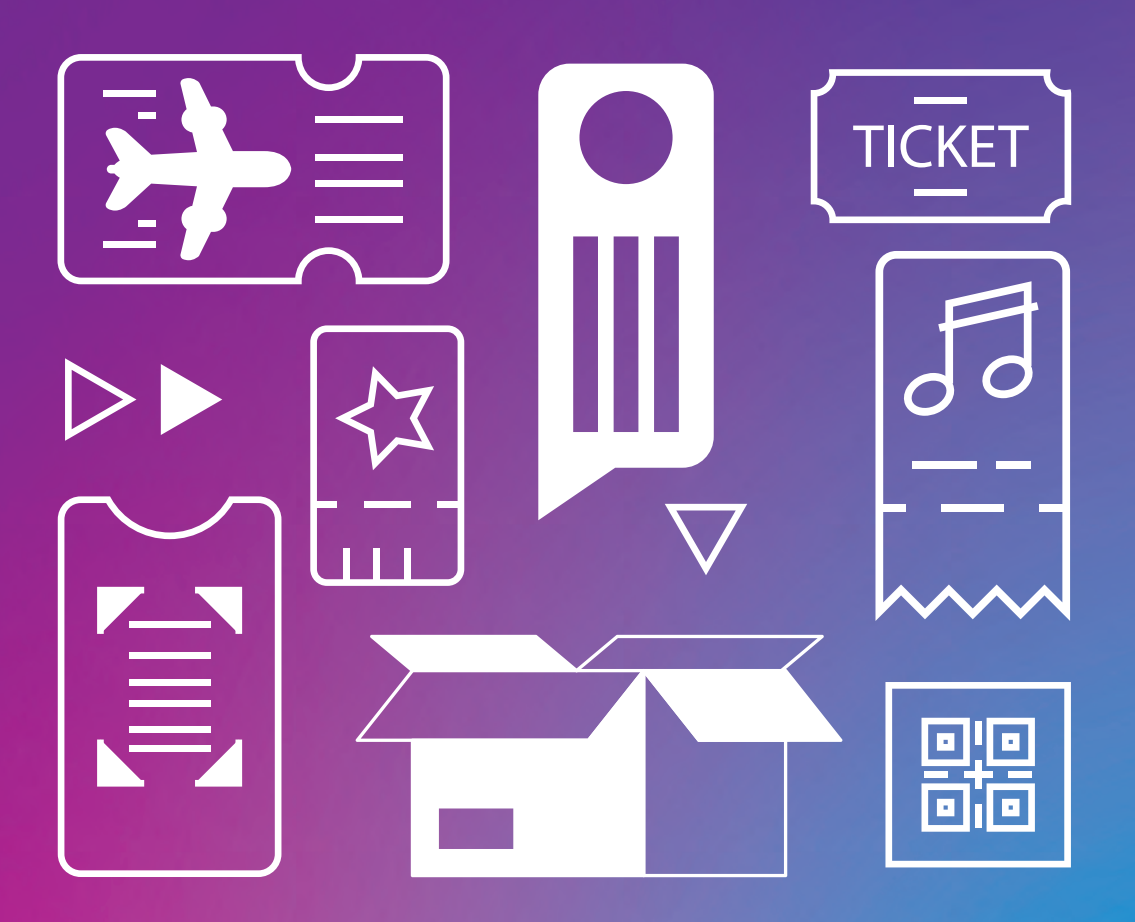

# Importante:

Precisamos ter a consciência de que, assim como no "ambiente físico", o "ambiente digital" possui alguns riscos, mas também muitos benefícios. É muito difícil garantir 100% de segurança para compras em qualquer ambiente, mas, com as dicas deste guia, você poderá evitar muitas dores de cabeça no mundo digital.

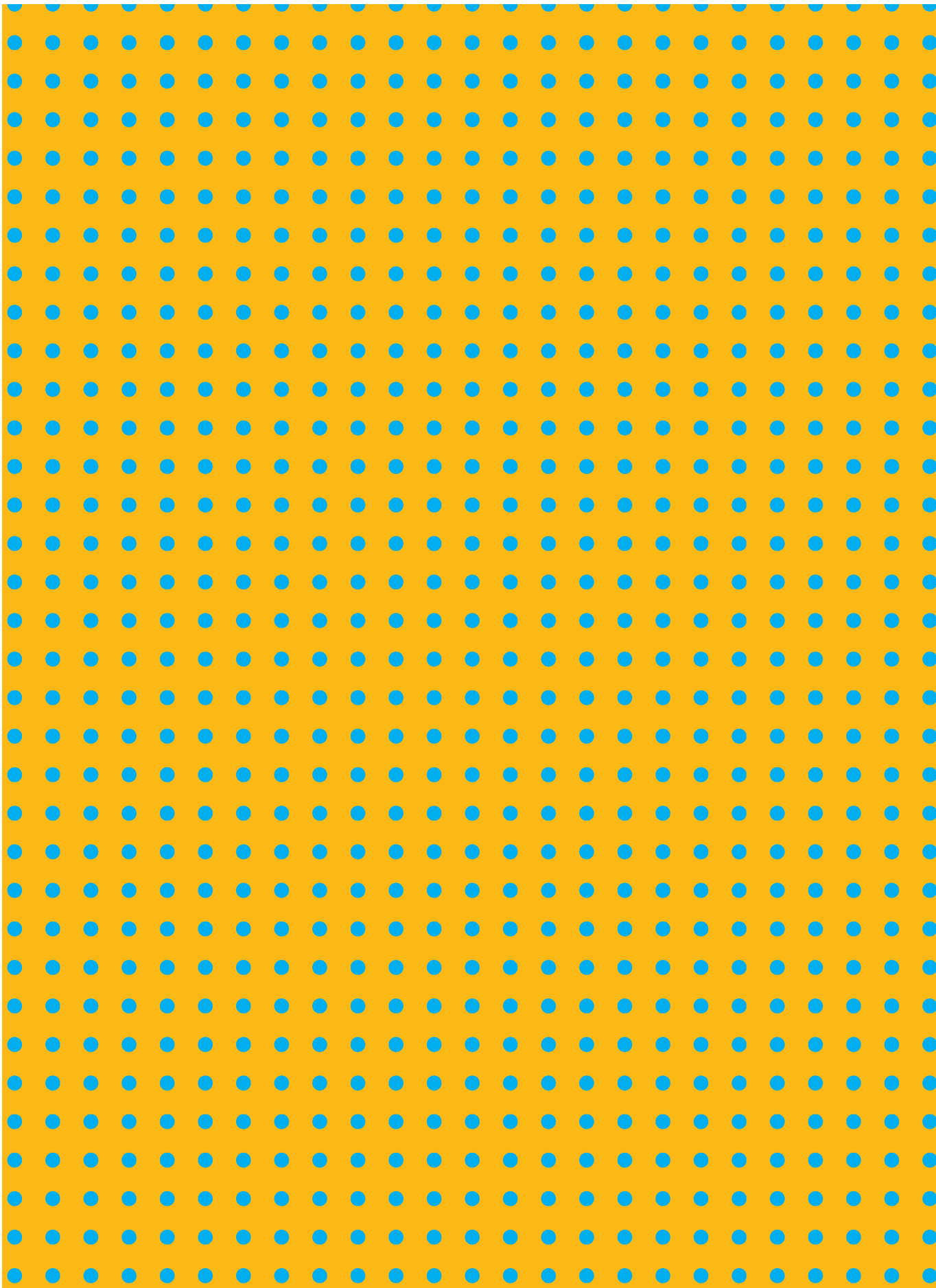

# Colocando em prática! Agora, vamos ajudarlhe a adotar, na prática, algumas medidas de segurança em sua compra *on-line.* Vamos lá?

Para saber se deve prosseguir com a compra, no momento que optar por efetivar uma compra no comércio eletrônico, pegue sua cartilha e assinale as opções que atendem à realidade conforme as medidas de segurança adotadas:

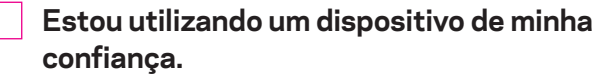

- **Meu antivírus está atualizado.**
- **Conferi minuciosamente o nome do** *site* **e sua URL.**
- **Como o domínio era registrado com ".br", consultei os dados do seu registro no Registro.br.**
- **Verifiquei se o** *site* **possui Certificado de Segurança.**

**Visualizei que o** *site* **indica os dados cadastrais da empresa.**

**Consultei a veracidade desses dados por meio de consulta eletrônica ou telefone.**

- **Conferi a reputação do** *site***.**
- **Li os Termos de Uso e Política de Privacidade do** *site.*

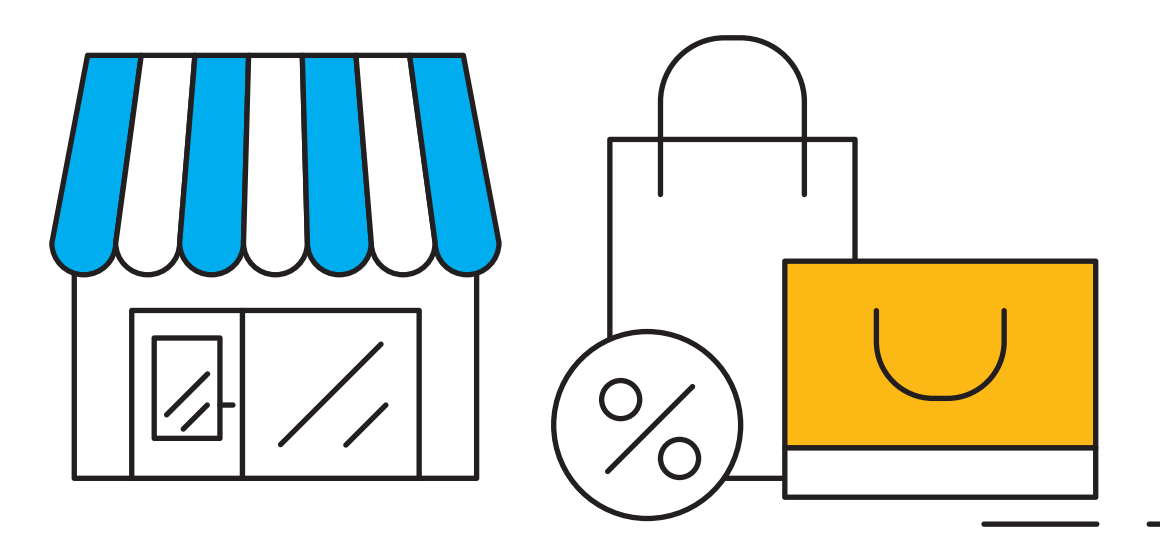

- **Analisei todas as formas de pagamento disponibilizadas e optei pela mais adequada e segura para mim no momento.**
- **Sanei todas as minhas dúvidas com relação ao produto em si.**
- **Verifiquei as opiniões de outros consumidores sobre aquele produto.**

**Conferi o prazo de entrega e as condições de troca e devolução que o** *site* **me oferece.**

**Estou confiante.**

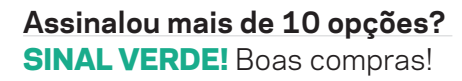

#### **Assinalou de 05 a 10 opções?**

SINAL AMARELO! Atente-se a todos os detalhes antes de finalizar a compra e preste atenção se não tem outra medida que possa ser adotada. Será que não é melhor se dirigir até uma loja física?

#### **Assinalou menos que 05 opções?**

**SINAL VERMELHO!** Melhor não arriscar. Tente perguntar em seu núcleo de amigos se alguém já efetivou alguma compra naquele *site* ou vá até uma loja física.

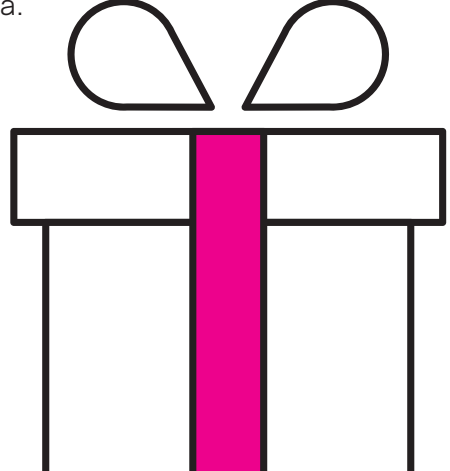

## Quer mais dicas para sua segurança na Internet? **ACESSE: internetsegura.br ou https://cartilha.cert.br/**

## Consulte também nossos **OUTROS MATERIAIS:**

- **Guia Internet Segura**
- **Guia Internet Segura para seus filhos**
- **Guia #Internet com Responsa Cuidados e responsabilidades no uso da Internet**
- **#FikDik**
- **Guia #Internet com Responsa 60+**

# CRÉDITOS:

**Autoras:** Karolyne Utomi e Kelli Angelini **Contribuições:** Diego Sigoli **Edição:** Caroline D'Avo, Everton T. Rodrigues (Assessoria de Comunicação NIC.br) **Revisão:** Prioridade Consultoria Ltda., Isabela Ayub, Luana Guedes e Luísa Caliri **Projeto gráfico:** Maricy Rabelo **Diagramação:** Pilar Velloso

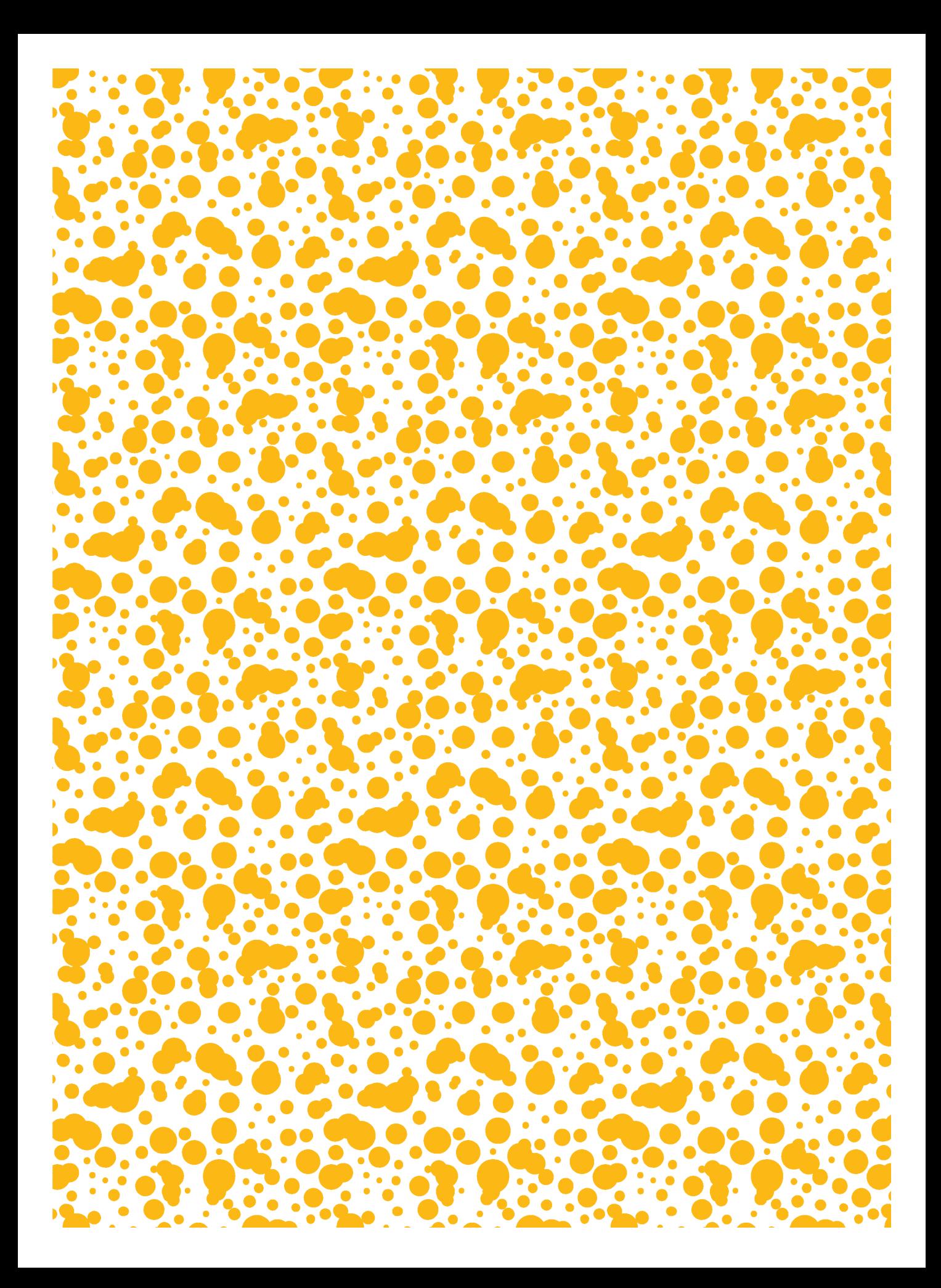

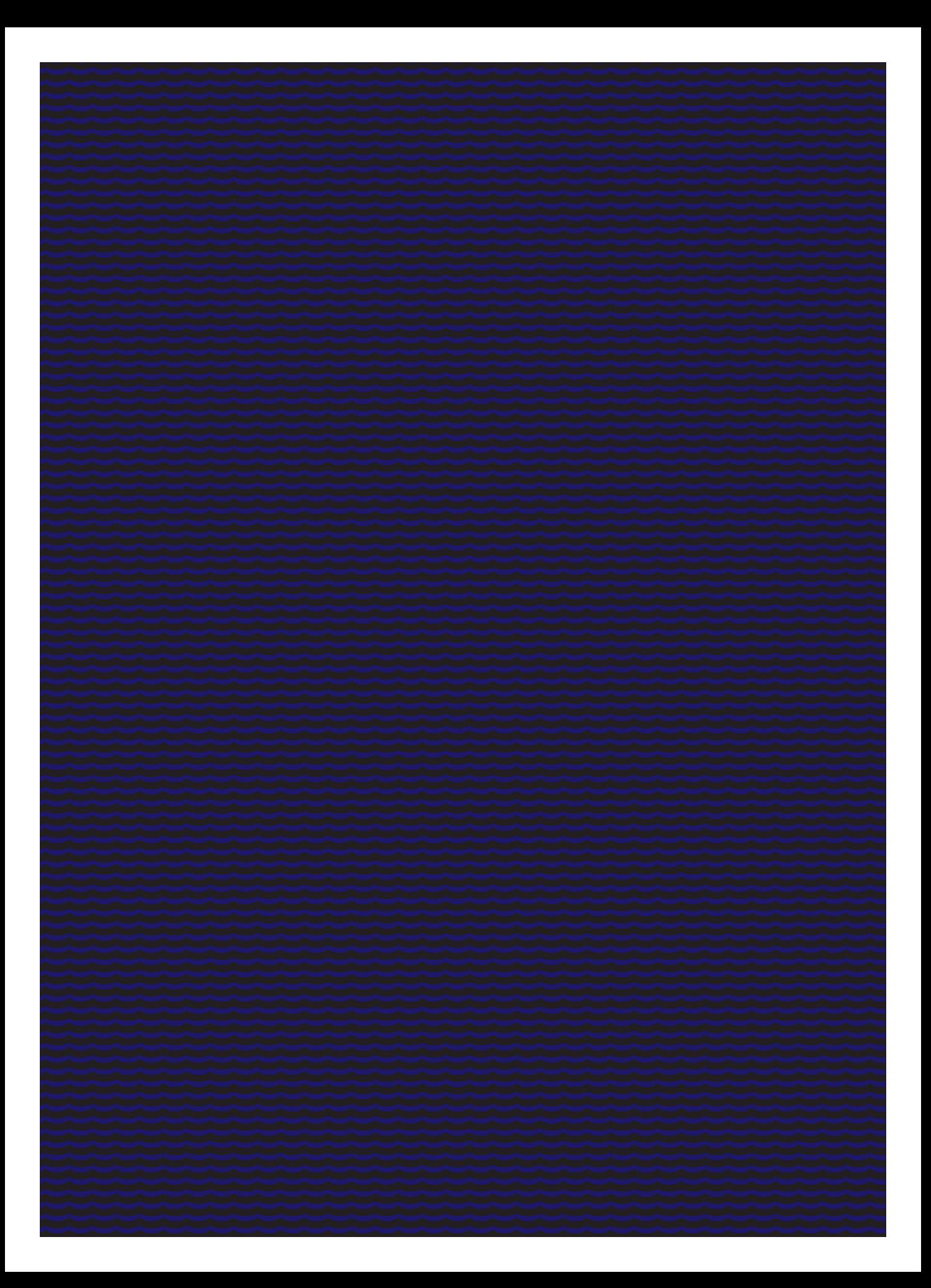